## **Download free Photoshop 2021 Hack License Code & Keygen PC/Windows 2023**

You can crack Adobe Photoshop and install the software on your computer. All you need to do is get the download and then run it. After the installation is complete, you need to locate the patch file and copy it to your computer. To crack the software, you need to open the patch file and follow the instructions on how to patch the software. When the patching process is complete, the software is cracked and ready to use. Installing and crack Adobe Photoshop is easy. First, you need to download a keygen. This is a program that will generate a valid serial number for you, so that you can activate the full version of the software without having to pay for it. After the keygen is downloaded, run it and generate a valid serial number. Then, launch Adobe Photoshop and enter the serial number. You should now have a fully functional version of the software. Just remember, cracking software is illegal and punishable by law, so use it at your own risk.

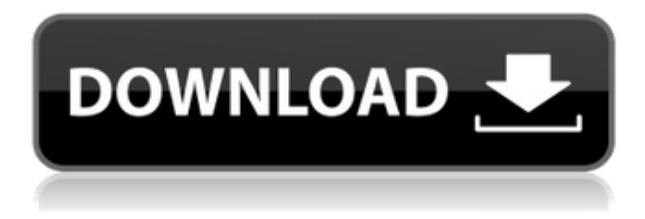

Symmetry, Ripple and wave effects allows you to create 3D effects using analogies from nature. With the help of Adobe Echo or Photoshop Video, you can add a pulse to a photo. This new feature lets you click on a photo in the Develop Window and then record audio and then treat the photo as a video. Effects Group lets you change color and fill from several other layers in the same image. The latest update to Photoshop features include: Apply a Single Animation : One click can transform an image, and create its own animation. E.g., to create an animation that involves the layers of the image, just select the layers and click a play button to apply the effect. Also, when you duplicate a effect, it keeps the same animation properties. Rasterize Tagged Layer: Tagged Layers allows you to merge files, if two or more files contain the same tags, and creates only one of the tags. The new tool combines layers and layers with different tags can be inserted into a document to create a single tagged layer. To convert a.PSD file to JPEG, a newer version of Photoshop (Photoshop CS5 or later) is required. To open PSD files, you need to have Photoshop and have it installed with the extension Enable PixelMapper CS5 or later for Photoshop CS5 or later versions under Options. To convert the files, select Open with PixelMapper. After opening options and selecting PixelMapper, open d.psd and choose JPEG as the format. Choose JPEG quality and Maximum quality as the options.

## **Photoshop 2021With Serial Key (LifeTime) Activation Code [Win/Mac] x32/64**

## **{{ lifetime releaSe }} 2022**

We're always listening to how you want us to change the software. Adobe has hundreds of thousands of our loyal individual user accounts. We'd like to invite you to spend a minute filling out our survey, if you're interested. **What It Does:** Photoshop is an image editing software program that contains many different tools for image editing. The application allows the user to edit images in different ways like redrawing, retoucking, corrections, retouching, and imaging. The Color and Swatches tool lets you use, modify, copy, and save custom colors and colorsheets for your content. While this may seem like a pretty self-explanatory element, it actually has powerful features that will keep your visual content vibrant and unify your color schemes. Want to add a pop of purple to your search result overlay. The Pantone Color Picker *automatically* converts RGB and CMYK colors from the image you're working on into the color equivalents you're looking for. This allows you to pre-select a specific color and apply it to your image or design while you change and adjust other colors in your composition. Want to add a pop of violet to your search result overlay. **Creating and Managing Custom Colors and Colorsheets** Using the Color Picker in the Color and Swatches tool, you can save custom color choices to your desktop in a single file. After you've made your selections, the colorsheets can be applied, saved, or changed right on the file that represents your artwork. Want to add a pop of purple to your search result overlay. e3d0a04c9c

## **Photoshop 2021 Activation Code With Keygen [32|64bit] 2023**

This book walks you through the Photoshop interface, showing you how to use all the tools, from one of the most powerful programs in the world, for tasks you weren't even aware your photo editing program could do. Although it's the most widely used photo editing software on the planet, Adobe Photoshop has always been a relatively complex tool for a beginner. Once inside its doors, though, you won't be lost in Photoshop's world for long, as we'll teach you how to start small and get to work. Once you've mastered the basics, you'll be ready to tackle more advanced projects. Author Casey Harrington tackles a lot of exciting topics, such as the importance of learning photoshop, and why using it properly is the key to success. He also explains how to work with layers, how to correct common image problems, and how to fix common mistakes made by other amateur designers. We'll teach you the 32 most powerful features in the complete Adobe Photoshop collection, so that you can use them without having to spend hours hunting down dusty in-product reference books, tools menus, or bygoogling, or trawling through hundreds of free online tutorials. All 32 features are introductory-level features, covered in about 15 minutes each. By the end of the book, you'll be able to use Photoshop for many everyday tasks, whether you're a photographer, graphic artist, or a wedding photo director. Throughout this book, we'll show you how to use the features and tools in a variety of application scenarios. We start each chapter with a short, hands-on lesson that teaches you how to use the features covered. Most chapters also include an Exercises section at the end, where we'll help you put the lessons into practice. We've also included an Activities section at the end, to help reinforce the techniques taught in the book.

adobe photoshop cs6 full version. zip file download download ph?n m?m photoshop cs6 full crack vnzoom download adobe photoshop cs6 full version zip crack adobe photoshop cs6 extended multilingual.zip download photoshop cs6 download trial photoshop cs6 download trial version how to download photoshop cs6 full version photoshop cs6 old version download photoshop cs6 download official site download adobe photoshop cs6 trial offline installer

Adobe's planning panel is a magical thing. It instantly shows you all the layers, groups, and actions you can do on a file, organized by the layers you can work on. You can also add multiple iterations to a file, such as creating multiple versions of a single shot. You can also share your planning document with other, perhaps less crafty people. Adobe released an updated version of Photoshop, with new features, a modern interface, a better performance and an exclusive service for photographers. The most important changes for you? The professional version of the software now has a tablet version. Now, you can access, edit, select and place elements on a canvas thanks to Touch ID. Then, store, work on and share your work directly from your iPhone or iPad. If you still need more space for your work, you can also keep your images on a cloud service and access it from any device or operating system. If all this is too confusing for your ears, then it's time to get a refund. The new layer in Photoshop's workflow panel has improved importing and exporting, a panel for keyboard shortcuts, an undo history panel, commands for working with masks like erasing, masking or masking outside a masked area, an undod undo button and a few other things. If you've ever wanted to quickly apply a specific filter or effects to hundreds of photos, then the hidden features of the panel will indeed come in handy. When you finally feel more than satisfied with the results of working with a particular tool, you need to find a way of storing and managing them in some other way. Adobe's

DNG Converter is important for this. It lets you get a Digital Negative , a digital representation of an original RAW image, as a compressed JPEG or TIFF file. If you do forget to save your work, you'll always have the DNG Converter at hand to go back to a previous point in time.

The new feature is being tested with many users to see the outcome. With this new feature being added, it is highly recommended that you should backup your current workflow of your design projects before upgrading to the latest version of Adobe Photoshop CS6 and CS6 Ultimate (and any other versions). Adobe Photoshop has a powerful set of tools to enhance and tweak your digital photographs, from a few simple clicks. While the basic steps will stay the same, you can use the shortcuts to boost your workflow. The book will teaches these shortcut procedures, and you can also learn how to perform the same tasks from a manual camera mode. Every designer should have a copy of Adobe Photoshop handy. This book teaches you how to use Photoshop Pro or Photoshop Elements, and if you are coming from a different computer, this book will teach you how to use your new computer and the programs. I think, Adobe Photoshop is one of the best software ever developed by Adobe. You'll start off learning the overall fundamentals of the program and then move on to more advanced topics like layers and using the tools to manipulate your images. Adobe Photoshop provides great tools to make the adjustment of images and color correction. This book will walk you through key features like the tool tools, channels, adjustment layers, panel tools, and others. This book will teach you how to work with the most powerful image-editing software. It covers many in-depth topics, including using masks, layers, layers panel, and how to use tools from the toolbar. This advanced book is available on Createspace . Do check out the other books from Lindsay on Createspace.

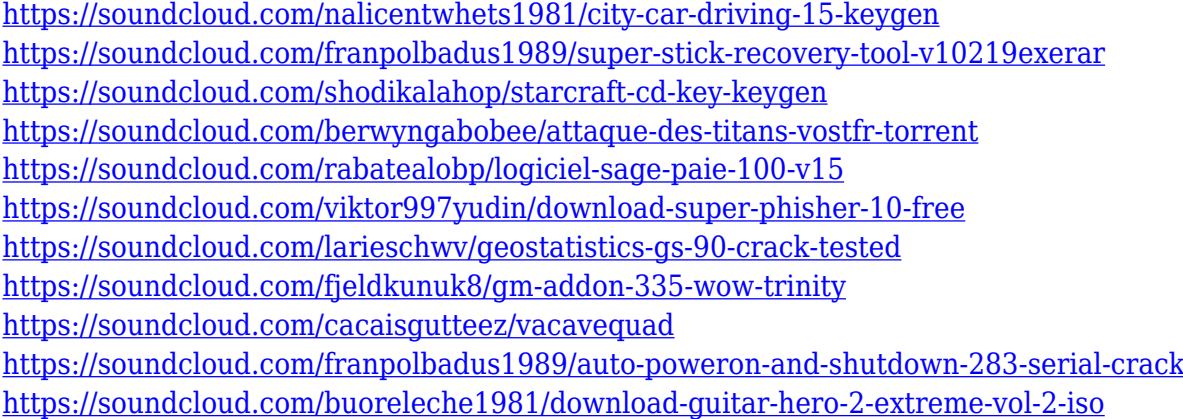

In *Adobe Photoshop Elements 8: A Complete Course and Compendium of Features*, you'll learn all you need to know to create great work in Photoshop. From games and products to photo and graphics manipulations, this book teaches you the best uses for the software to create everything from educational material to art. You can also use Photoshop to create and design stand-alone websites. You can create a Web site to share your work, create a portfolio, or make money from your images. You can also create a website that links to a e-commerce store. In this book, we'll teach you how to use Photoshop's design and design templates to make a world-class Web site. Even if you are creating a small number of graphics, a professional-looking website can help people find you online. You can post your images to Web sites where visitors can leave messages for you or order your prints and books. We'll show you how to use Photoshop to build a website, whether it is for your home, an art gallery, a photography studio, or a company making art prints and books. If you want to transform images for your website, you can use Photoshop to fill the images with an image

background or create a frame, simulate drawing on your artwork, use 3D editing tools, or combine photos to create geometric patterns. Use Adobe Photoshop Elements, the graphic-editing tool for photographers, to enhance and reuse your images. This book teaches you how to remove background, add professional and fun special effects to the images you take, make geometric patterns with 3D editing tools, and compress and optimize your files. You'll also learn how to add a watermark to your files, print, save, and email images, and make contact sheets.

There are several Photoshop features which are found to be best-in-class in the industry. They are:

- Best Editable Images: Photoshop is the king of editing. It has a full suite of tools to edit just about any image. It is a powerful toolset which has made it the defacto standard for image editing. You can edit just about anything with Photoshop due to extensive plugins to improve your productivity.
- Best Video Editing: Adobe Premiere pro has been the industry-standard for video editing for over a decade. However, it has some weaknesses compared to Photoshop and could require more training in order to compete with Photoshop.
- Best VR: A very recent addition, Photoshop can be used for VR creation and editing. This is a recent development and one that has been extremely popular among designers over the last year. This is a graphics editing suite that includes a 360 preset, giving designers the ability to create and edit a 360 degree immersive experience.
- Best Vector Graphics: Adobe Illustrator is the standard for vector graphics, as it can create completely scalable vector graphics. However, Photoshop can compete in creating vectors, especially when it comes to editing and combining vector graphics. It also has a more complex UI and set of tools.

These are some of the best features available in Photoshop:

- Paint Bucket tool A paint-like tool with a painting brush that can be used to add a single color to an image. There is also a Pen which gives it its name.
	- $\circ$  Masking tools A powerful masking tool and selection tool that work together by making a selection and then masking the area selected to apply it to the rest of the image.
	- Lasso A freehand selection tool that uses an active selection to trace around objects in an image. It can be to fill with color, copy an existing selection, or copy the pixels of a selected layer.
	- $\circ$  Clipping Mask tool that can be applied to any layer in an image that will allow that layer to be masked out (zeroed) without changing the appearance of the original.